## **SCHEDULE**

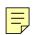

Wisconsin
Department of Revenue

## ADJUSTMENTS TO CONVERT 2007 FEDERAL ADJUSTED GROSS INCOME AND ITEMIZED DEDUCTIONS TO THE AMOUNTS ALLOWABLE FOR WISCONSIN

**ZUU**1

♦ Enclose with Wisconsin Form 1 or Form 1NPR ◆

PART I – FEDERAL ADJUSTED GROSS INCOME

Name(s) shown on Form 1 or Form 1NPR

Your social security number

|    | (Read instr                                                                                                    | uctions before cor                             | mpleting Schedule I                                          | )                                             |  |  |
|----|----------------------------------------------------------------------------------------------------|------------------------------------------------|--------------------------------------------------------------|-----------------------------------------------|--|--|
| 1. | Fill in your 2007 federal adjusted gross income f                                                                                                    | rom line 37, Form                              | 1040 (line 21, Form <sup>2</sup>                             | 1040A)´                                       |  |  |
| 2. | Capital gains and losses (federal Schedule D)  a. Fill in any loss claimed on line 13, Form 104  b. Fill in any gain reported on line 13, Form 106  c. Fill in revised capital gain or (loss) from line (attach revised Schedule D and any accompd. Combine lines 2a, 2b, and 2c—indicate a los | 40                                             |                                                              |                                               |  |  |
| 3. | 8. Supplemental schedule of gains or losses (federal Forms 4797 and 4684)  a. Fill in any loss claimed on line 14, Form 1040, as a positive amount                                                                                                    |                                                |                                                              |                                               |  |  |
| 4. | Combine lines 1, 2d, and 3d                                                                                                    |                                                |                                                              |                                               |  |  |
| 5. | Other adjustments:                                                                                                    |                                                |                                                              |                                               |  |  |
|    | Description                                                                                                    | COL. I<br>Amount<br>per 2007<br>federal return | COL. II  Amount determined under IRC in effect for Wisconsin | COL. III Difference (see line 5 instructions) |  |  |
|    | a                                                                                                    |                                                |                                                              |                                               |  |  |
|    | b<br>c                                                                                                    |                                                |                                                              |                                               |  |  |
|    | d                                                                                                    |                                                |                                                              |                                               |  |  |
|    | e<br>f.                                                                                                    |                                                |                                                              |                                               |  |  |
|    | g                                                                                                    |                                                |                                                              |                                               |  |  |
|    | h                                                                                                    |                                                | •                                                            |                                               |  |  |
|    | i. Total difference (combine amounts in Col. III                                                                                                    | )                                              |                                                              | 5                                             |  |  |

6. Federal adjusted gross income as computed under the Internal Revenue Code in effect for Wisconsin (combine lines 4 and 5i). Fill in here and on line 1 of Wisconsin Form 1 or line 33 of Form 1NPR. (Note: The above figures must also be used to complete Columns A and B for each of the lines 1

Schedule I (2007) Page 2

## **PART II - ITEMIZED DEDUCTIONS**

(Complete this part only for those federal itemized deductions which may be used in computing the Wisconsin itemized deduction credit.)

Who must complete Part II:

This part should be completed only by individuals claiming the Wisconsin itemized deduction credit. Whenever adjustments have been made in Part I, federal itemized deductions which are based on federal adjusted gross income are affected. Part II must be completed to report the difference in the amount of the deduction based on the revised federal adjusted gross income. Part II must also be completed whenever specific items require adjustment.

| 7. | Adj | justments:  Description | COL. I<br>Amount<br>per 2007<br>federal return | COL. II  Amount determined under IRC in effect for Wisconsin |
|----|-----|-------------------------|------------------------------------------------|--------------------------------------------------------------|
|    | a.  | Medical expense         |                                                |                                                              |
|    | b.  | Contributions           |                                                |                                                              |
|    | c.  | Interest                |                                                |                                                              |
|    |     |                         |                                                |                                                              |
|    |     |                         |                                                |                                                              |
|    |     |                         |                                                |                                                              |
|    |     |                         |                                                |                                                              |
|    |     |                         |                                                |                                                              |

The amounts in Col. II should be used to compute the Wisconsin itemized deduction credit (Schedule 1 of Form 1 or Form 1NPR).